BROWNE\_HCMV\_INFECTION\_10HR\_DN

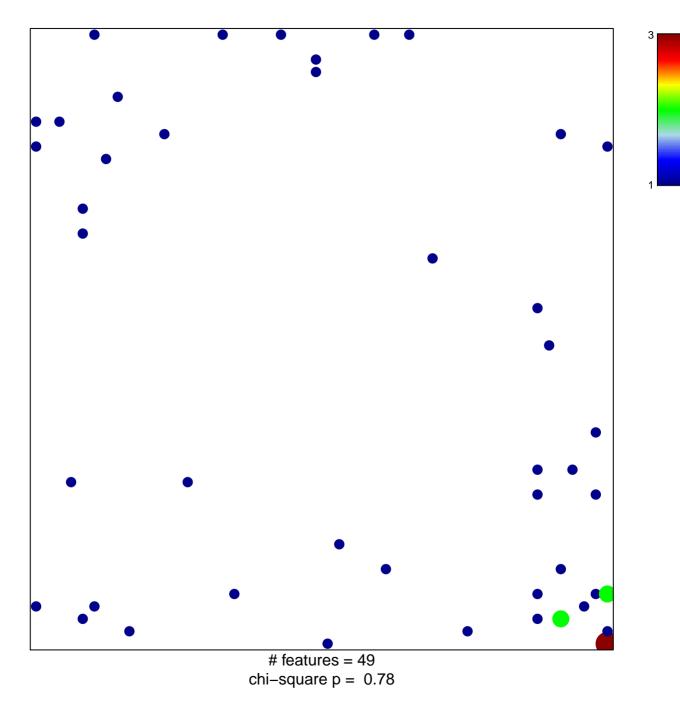

## BROWNE\_HCMV\_INFECTION\_10HR\_DN

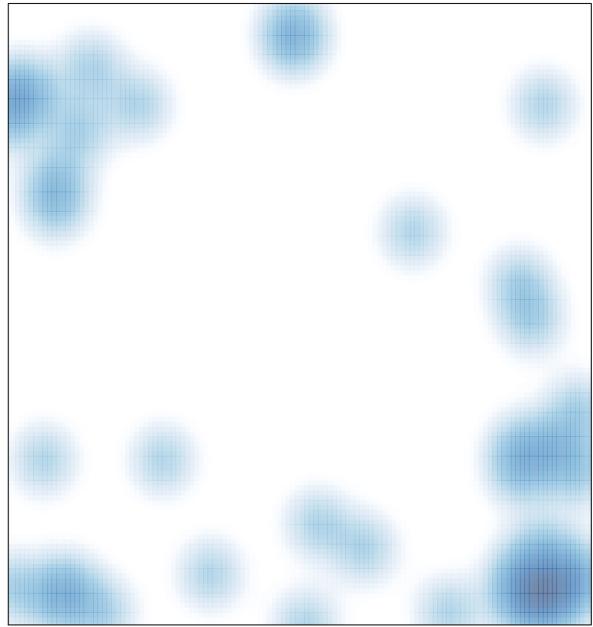

# features = 49, max = 3